# **Программирование**

# **разветвляющихся алгоритмов**

# Лекция №5 по курсу «ОАИП»

 **Разветвляющийся -** алгоритм, в котором некоторые действия выполняются один раз или не выполняются в зависимости от заданного условия.

**Пример 1**. Составить алгоритм вычисления функции.

$$
y = \begin{cases} \frac{2x^2}{\sin x} - 2, & \text{ecl } 0 < x < \pi \\ 2\cos^3 x + |x - 7, & \text{ecl } x \le 0 \\ 4\sqrt{x^2 + \sin^2 x} & \text{ecl } \text{fcl } x \le 0 \end{cases}
$$

Предусмотреть вывод номера расчетной формулы.

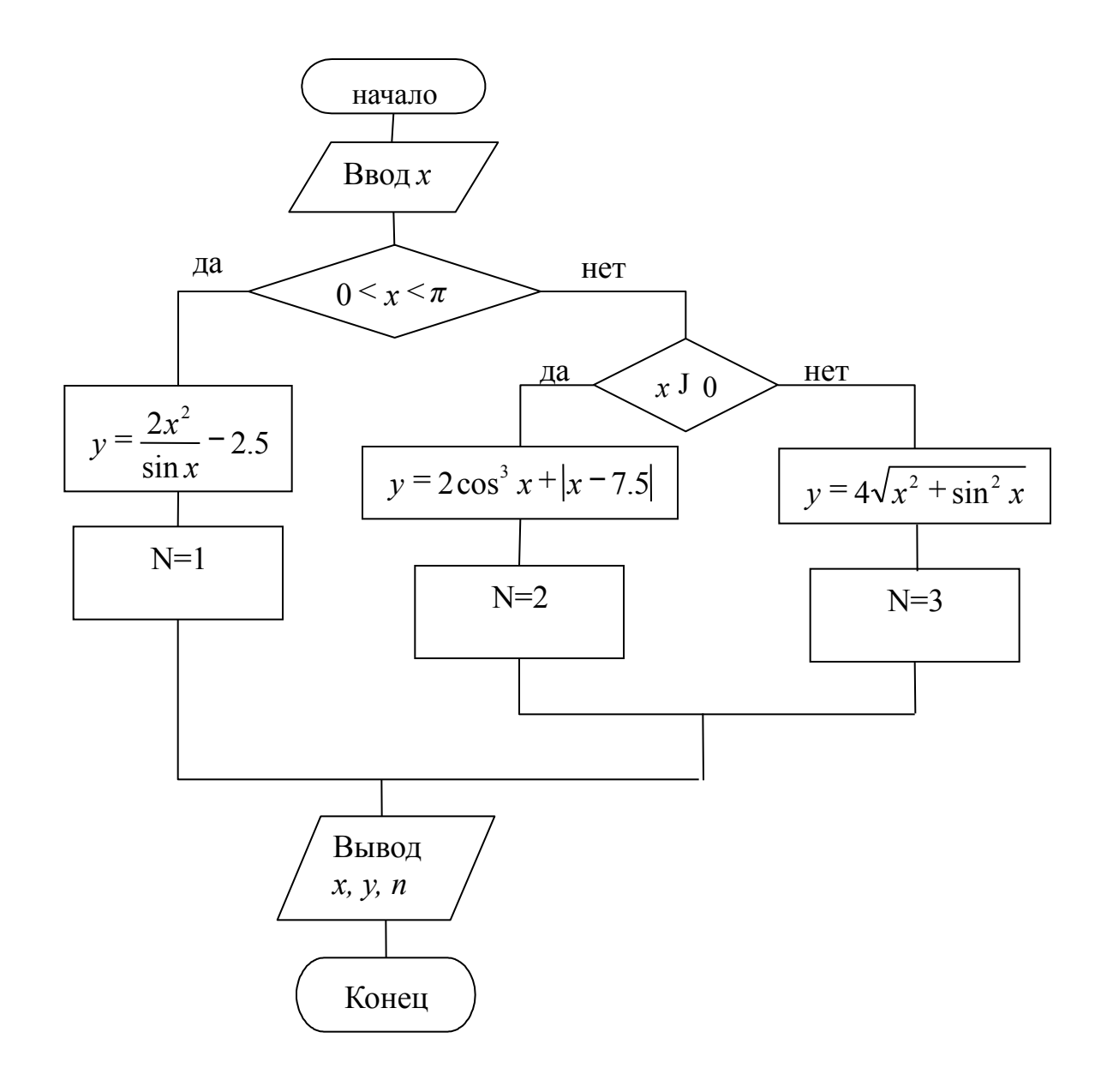

#### *Операции отношения*

Операции отношения позволяют сравнить два значения и возвращают 1 (если выражение истинно) или 0 (если выражение ложно).

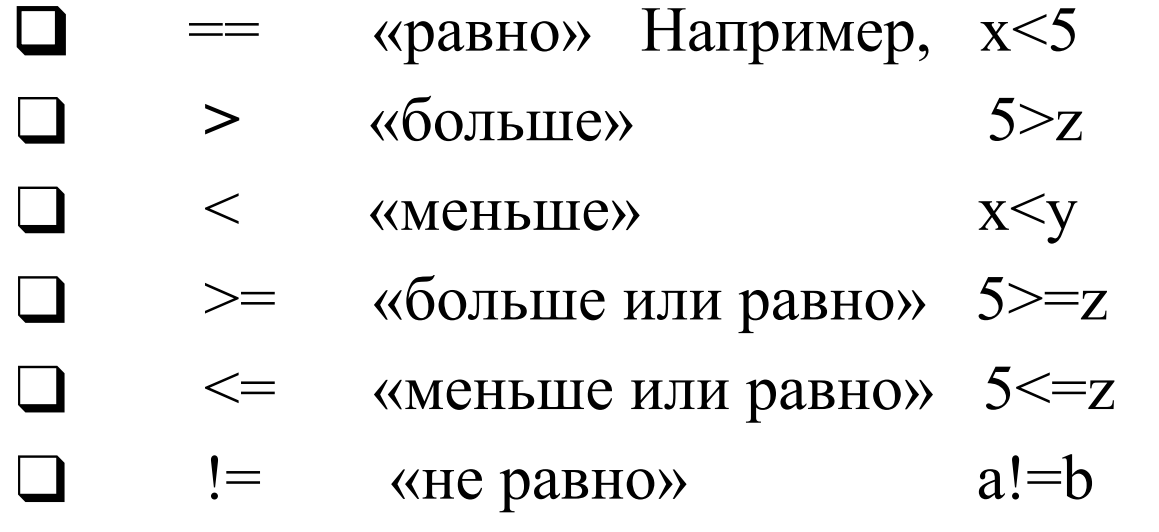

Любое значение, не равное нулю (даже отрицательное), трактуется как true, а нуль считается false;

## *Логические операции*

Логические операции, как правило, объединяют несколько операций отношения.

## **! (операция отрицания)**

Если операнд равен 0, то возвращает 1, иначе возвращает 0.

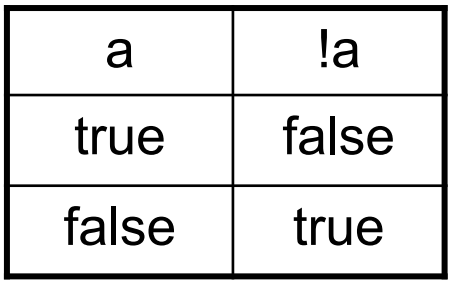

int  $c = 13$ ; // 0 int  $d = 10$ ; // 1

#### **&& (конъюнкция, логическое «и»)**

Возвращает 1, если оба операнда не равны 0. Возвращает 0, если хотя бы один операнд равен 0.

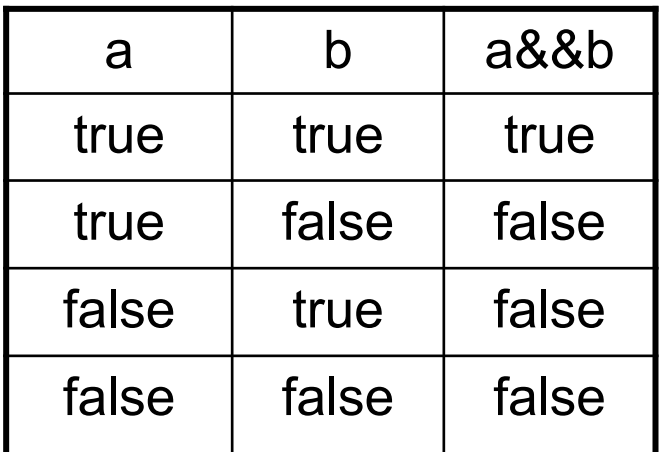

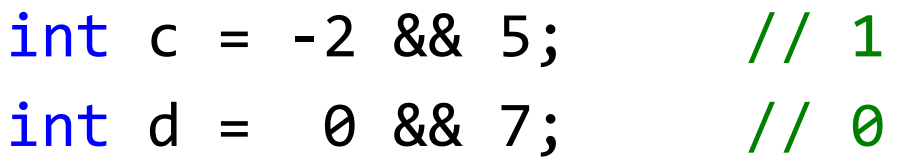

#### **|| (дизъюнкция, логическое «или»)**

Возвращает 1, если хотя бы один операнд не равен 0. Возвращает 0, если оба операнда равны 0.

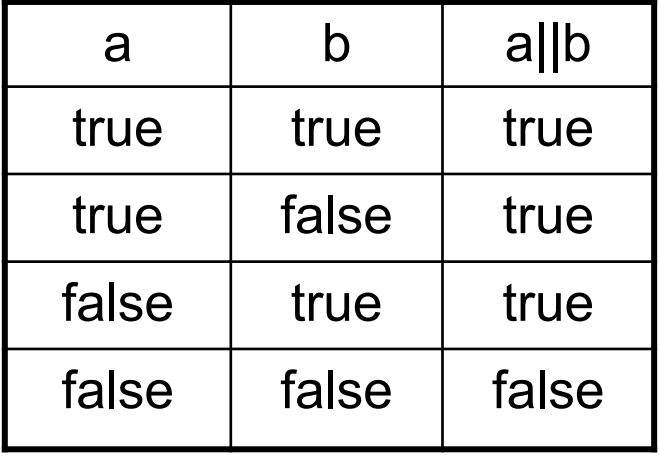

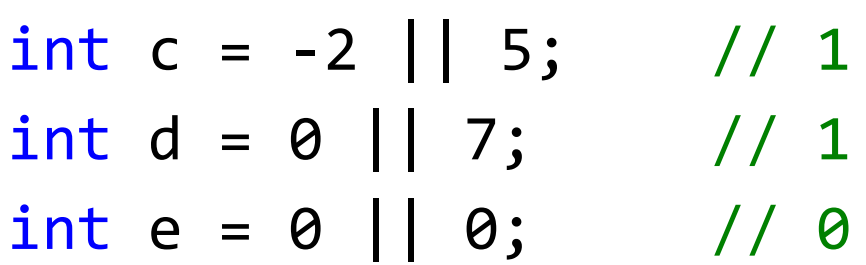

Операции && и || действуют по сокращенной схеме. Если значения первого операнда достаточно, чтобы определить результат *операции*, второй *операнд* не вычисляется.

*Логические операции* выполняются слева направо.

Наивысший приоритет имеет унарная операция ! (НЕ), затем операция  $&\&(M)$  – логическое умножение), а затем || (ИЛИ – логическое сложение).

Операции сравнения имеют приоритет ниже, чем !, но выше, чем  $&\&$  и  $\|$ .

int d = -2 > 5 && 0 < 7 || 0 == 0; // 1

## *Условный оператор.*

Реализует алгоритмическую конструкцию **Ветвление** и изменяет порядок выполнения операторов в зависимости от истинности или ложности некоторого условия.

а) Полная форма

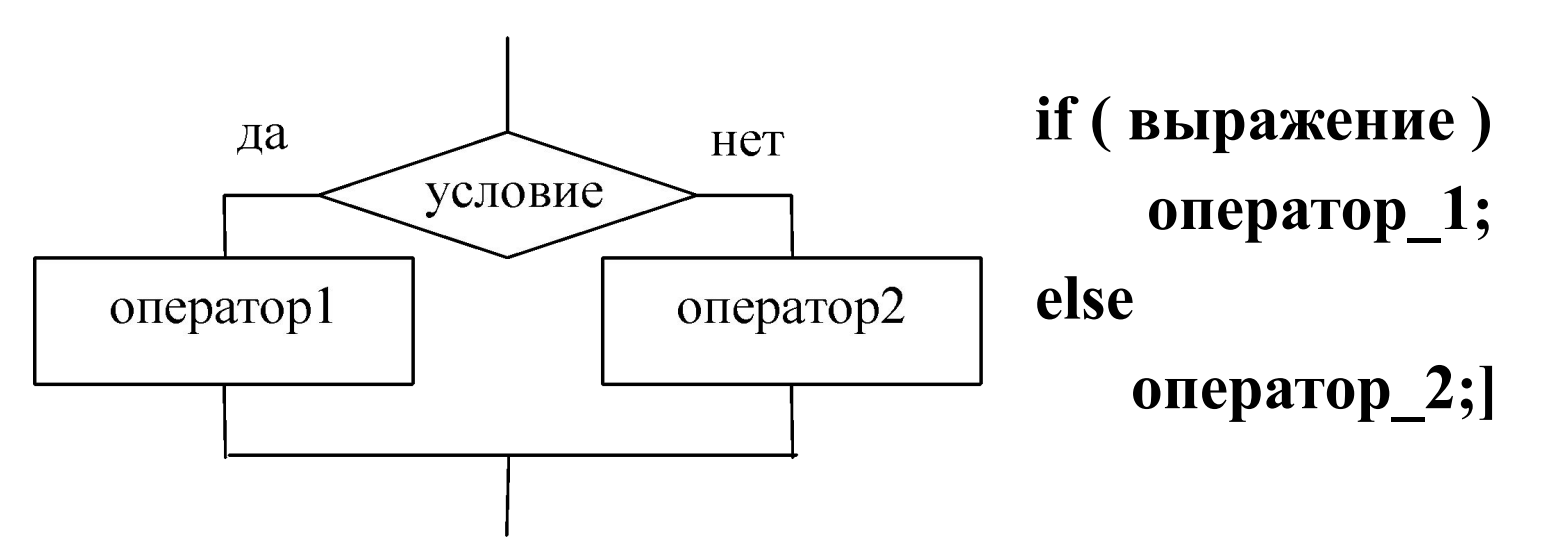

Сначала вычисляется значение выражения (логическое или арифметическое). Если оно не равно 0, то выполняется оператор 1. В противном случае выполняется оператор 2

# а) Сокращенная форма

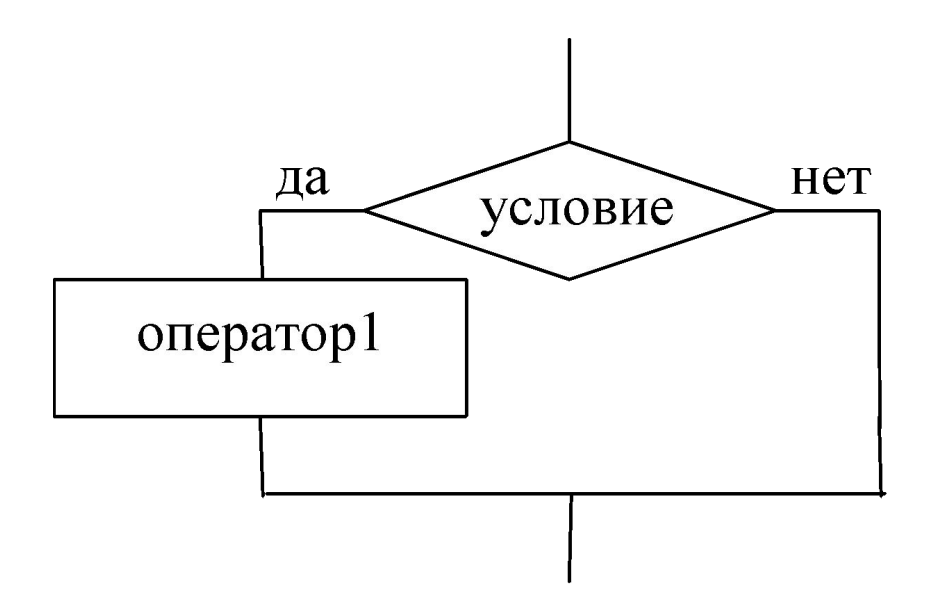

# if (выражение)

#### оператор;

# Например,

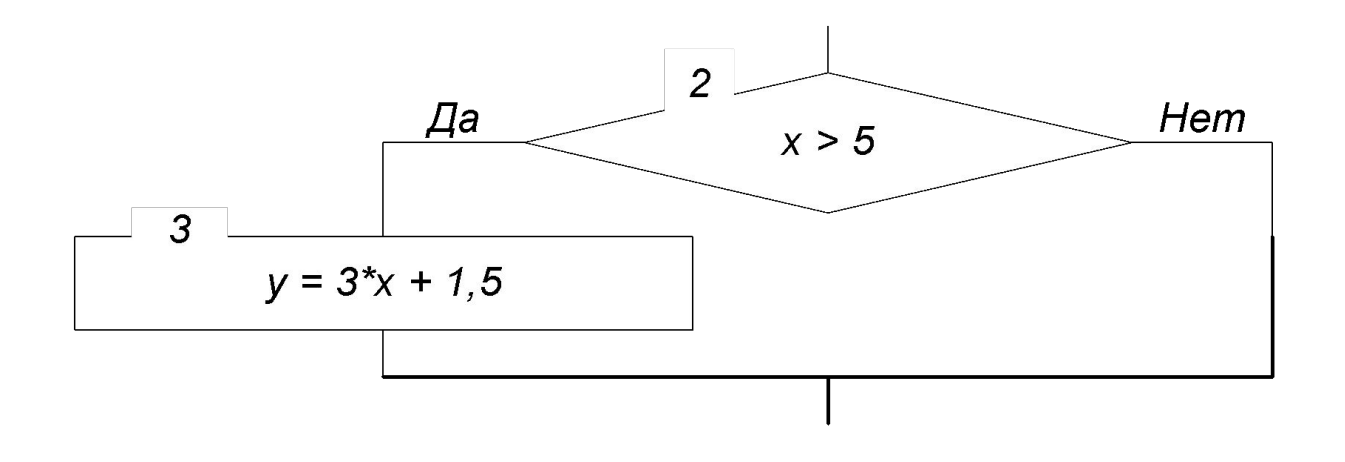

$$
\begin{array}{rcl}\n\text{if } (x > 5) \\
y = 3 * x + 1.5;\n\end{array}
$$

Романькова Т.Л.

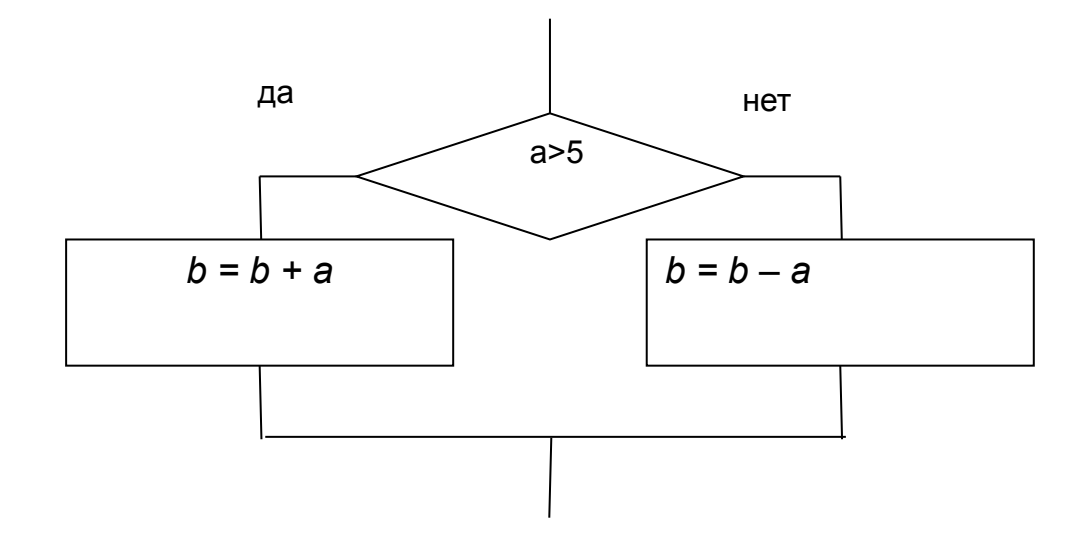

$$
if (a > 5)
$$
  
b = b + a;  
else  
b = b - a;

Если в конструкции **if** необходимо выполнить не одну, а несколько инструкций, то эти инструкции оформляются **в блок кода** с помощью фигурных скобок:

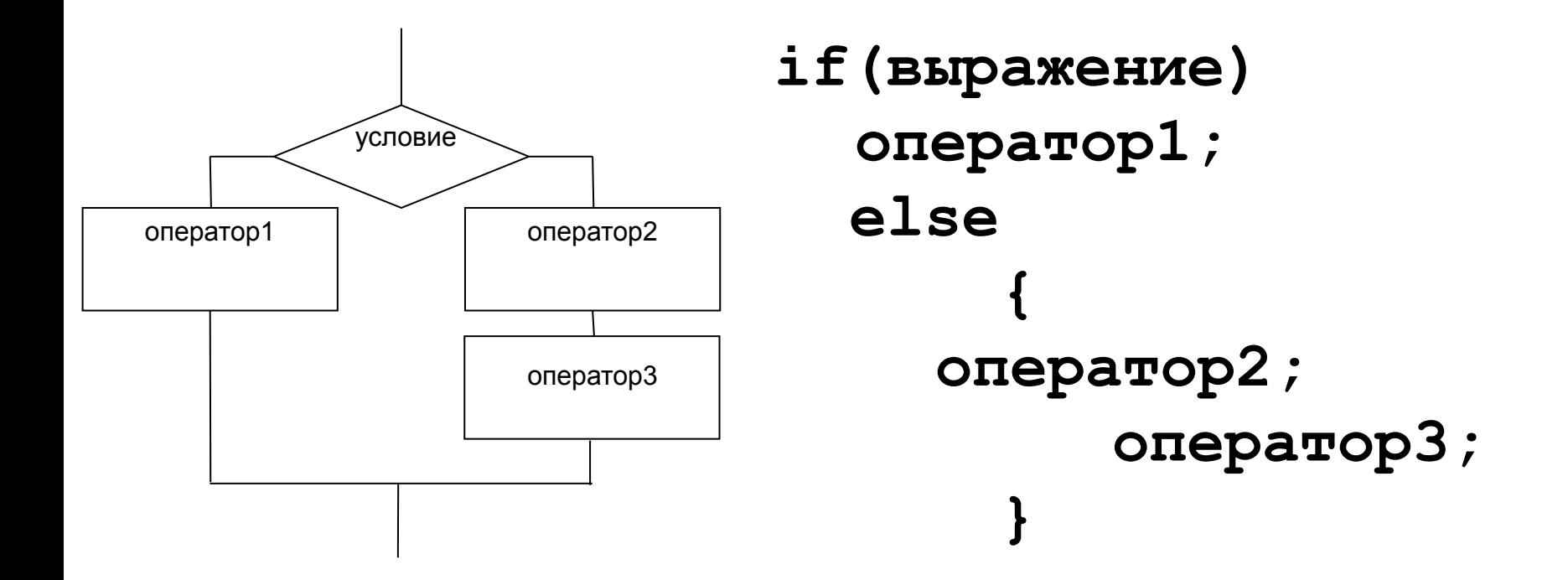

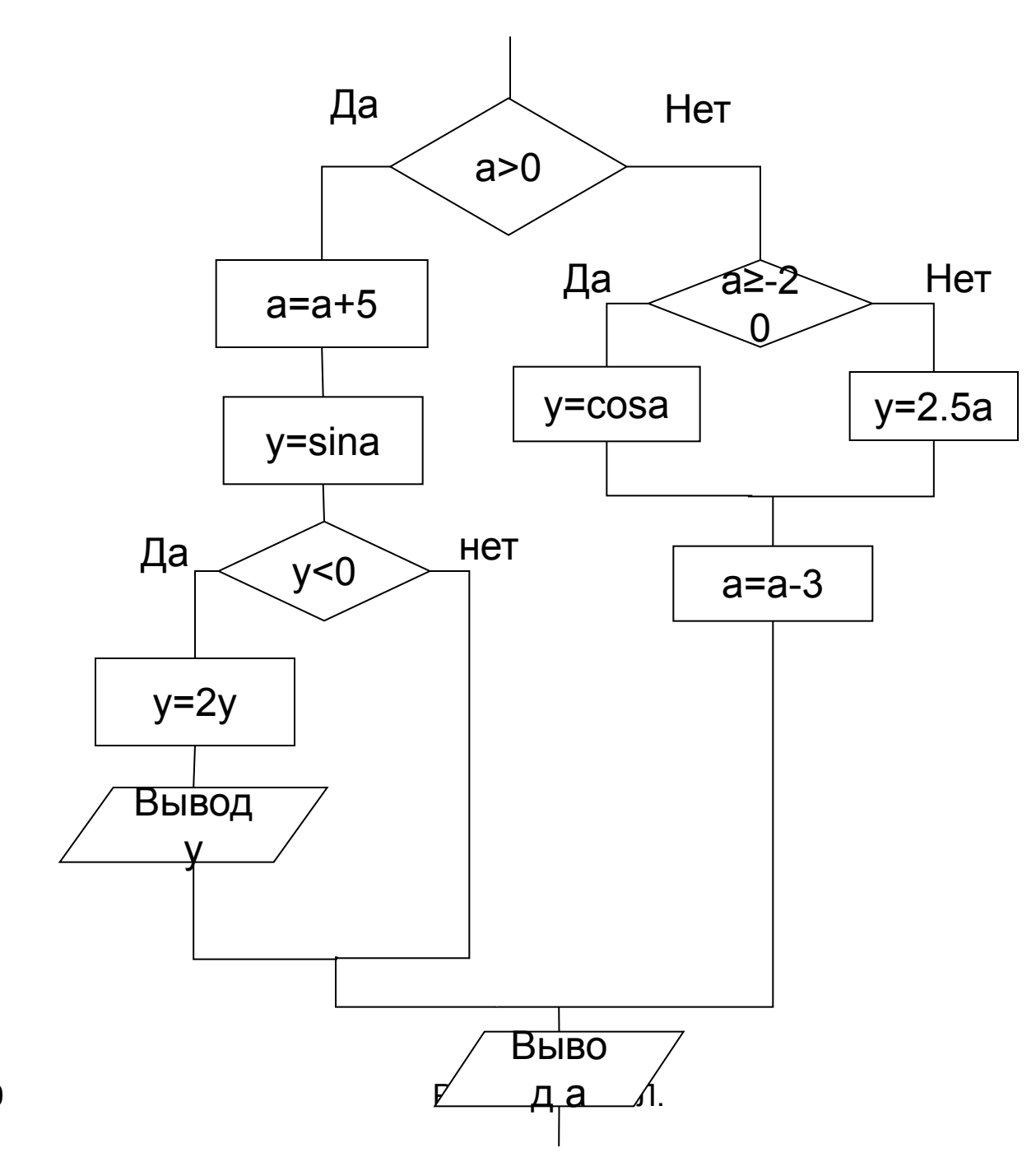

11.10.2020

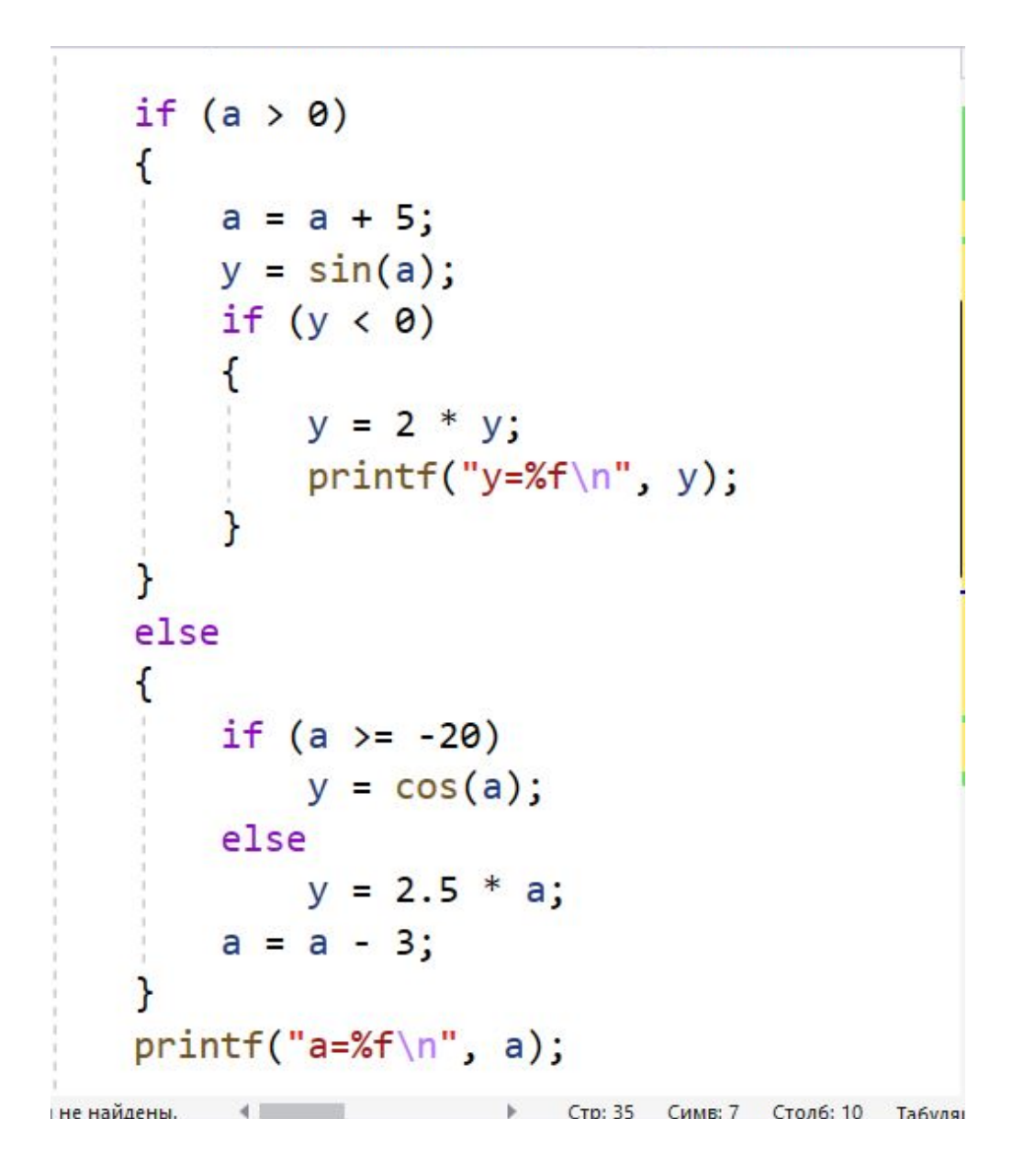

Из-за погрешности представления вещественных значений в памяти следует ее избегать, вместо этого лучше сравнивать модуль разности с некоторым малым числом.

float  $x, y; \ldots$ if  $(x == y)$  ... // не рекомендуется! **if** ( $abs(x - y) < 1e-7$ ) ... // рекомендуется!

Значение величины, с которой сравнивается модуль разности, следует выбирать в зависимости от решаемой задачи и точности участвующих в выражении переменных.

Константа π определена в файле math.h следующим образом: #define M\_PI 3.14159265358979323846 /\* pi \*/ Но не каждый компилятор распознает(

## *Составим программу для примера 1.*

#define \_CRT\_SECURE\_NO\_WARNINGS

#include <stdio.h>

#include <math.h>

#include <windows.h>

#define PI 3.14159265358979323846

```
void main(void)
```
#### {

```
 SetConsoleCP(1251); 
    SetConsoleOutputCP(1251); 
    double x,y; // декларируем необходимые переменные
    unsigned int n;
 //ввод переменных с клавиатуры 
    printf("Введите x: ");
   int value count=scanf("%lf", &x);
   //проверка введенных данных
   if (!value_count)//value_count==0
```

```
puts("Вы ввели что-то не то :-(");
```
#### else

```
{
```

```
11.10.2020 Романькова Т.Л. 18
 //рассчитываем результат
 if (x > 0 && x < PI)
  {
    y = 2 * x * x / sin(x) - 2.5;n = 1;}
 else
    if (x \le 0) {
      y = 2 * pow(cos(x), 3) + fabs(x - 7.5);n = 2; }
     else
     {
      y = 4 * sqrt(x * x + sin(x) * sin(x));n = 3; }
```

```
//вывод результата на экран
  printf("Вы ввели x=8.3f, Результат: % 3f\n\pi, x, y;
   printf("Расчет произведен по формуле № %i\n", n);
}
system("pause");
```

```
Тесты для проверки:
```
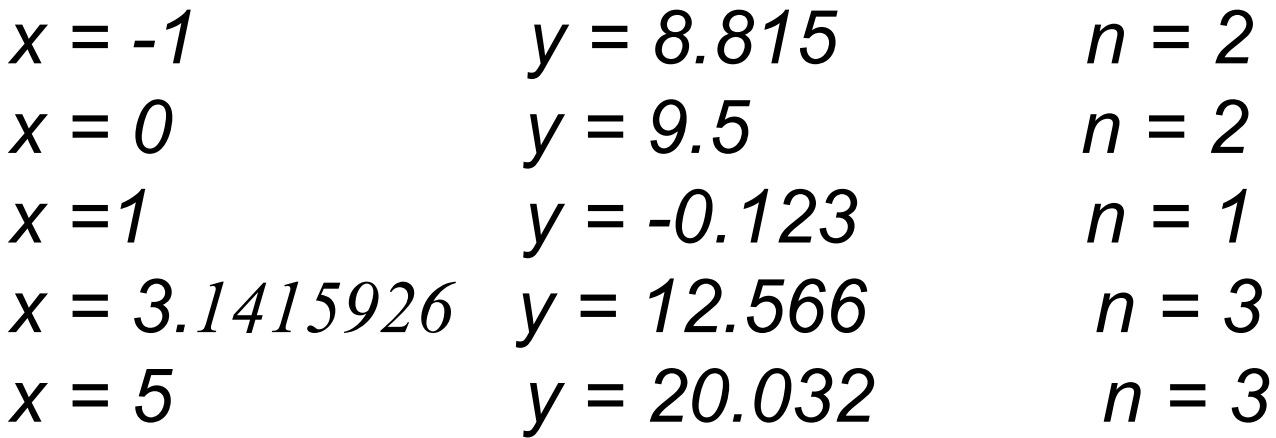

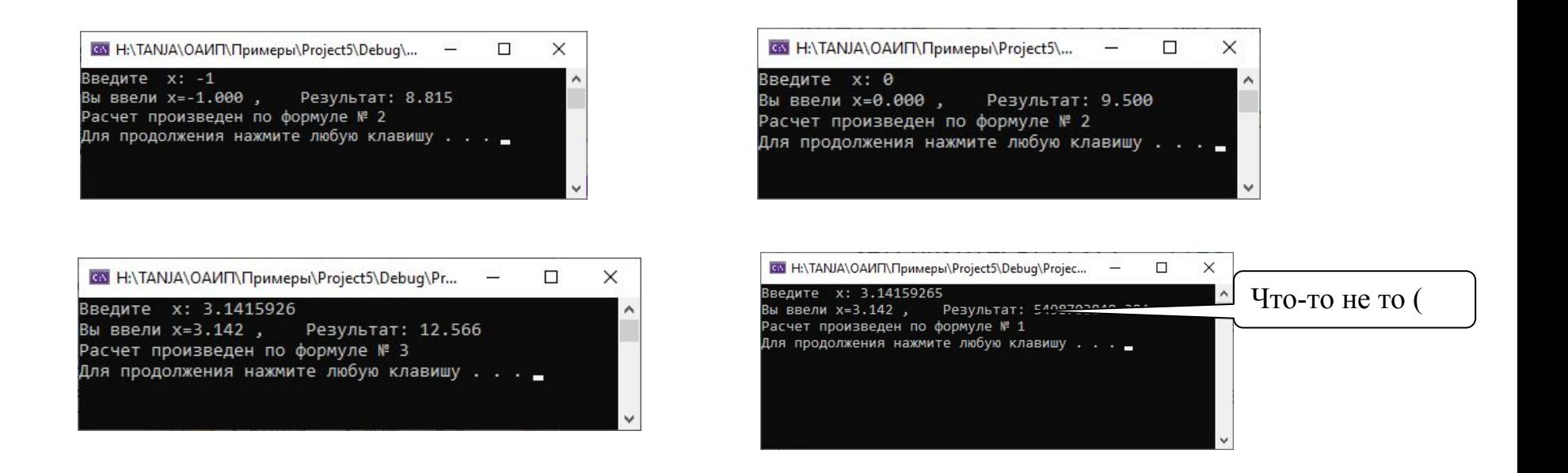

## Нужно: if  $(x > 0$  &&  $x < PI-1e-6$  )

## <u>Пример 2.</u>

Даны числа а, b, с. Если все они равны нулю, вывести об этом сообщение, если среди чисел есть нули, заменить их единицами, в противном случае найти и вывести сумму исходных чисел.

11.10.2020

Романькова Т.П.

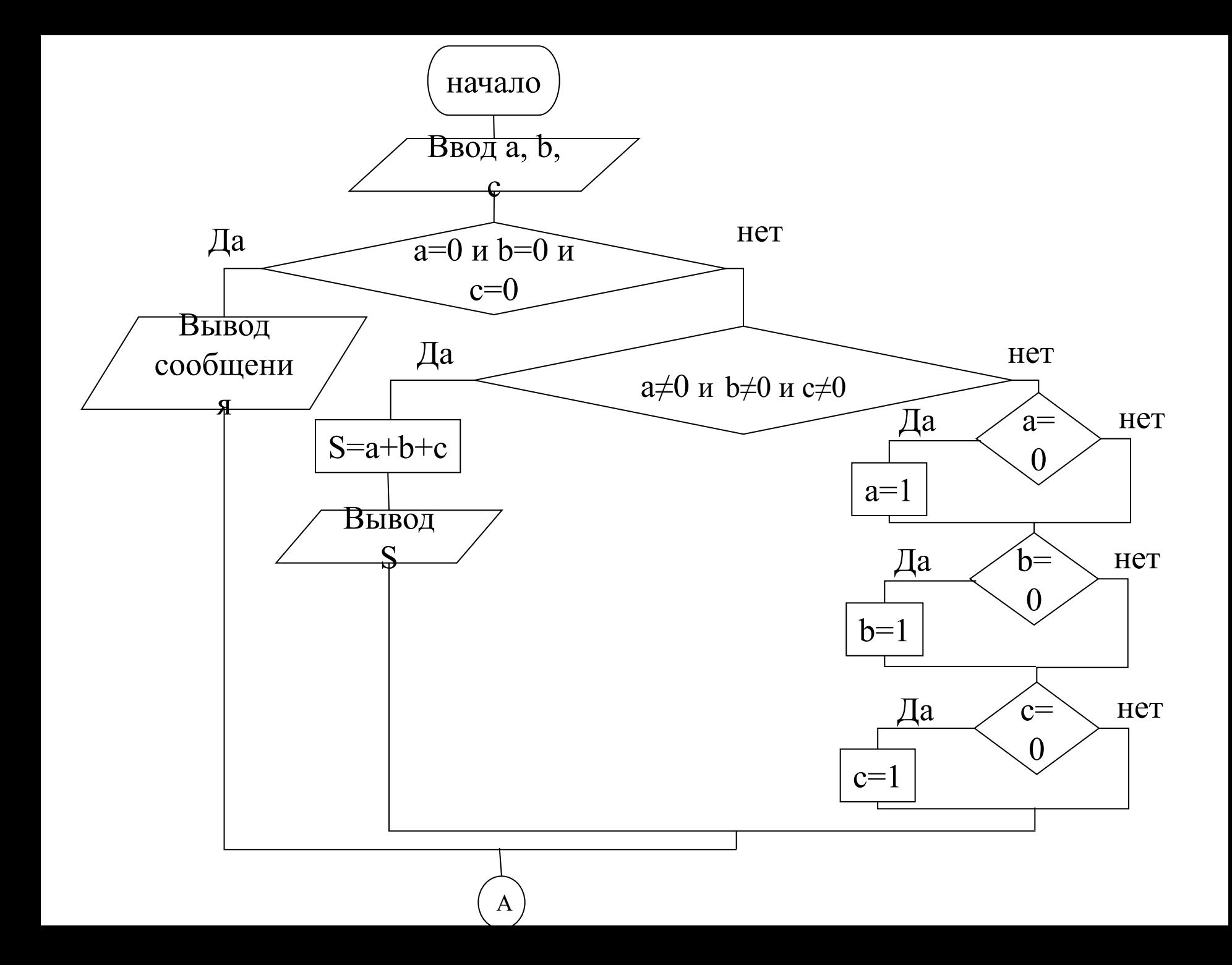

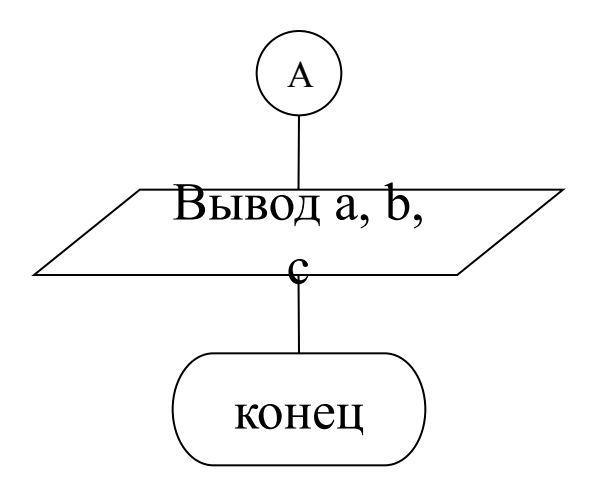

```
#define _CRT_SECURE_NO_WARNINGS
#include <stdio.h>
#include <windows.h>
```

```
void main(void) {
```
 SetConsoleCP(1251); //на ввод SetConsoleOutputCP(1251); //на вывод int a,b,c;

```
11.10.2020 Романькова Т.Л. 23
 puts("Введите три целых числа через пробел или через ENTER");
 int value count = scanf("%d %d %d", &a,&b,&c);
//проверка введенных данных
  if (value_count<3)
    puts("Вы ввели не все или что-то не то :-(");
 else
 \{system("cls");//очистка экрана
    printf("Исходные числа:\na=%d b=%d c=%d\n", a, b, c);
    if (a == 0 \& b == 0 \& c == 0){
         puts("Все числа равны нулю");
    }
    else
       if (a!=0 88 b != 0 88 c != 0) {
             int sum=a+b+c;
             printf("Сумма чисел равна %d\n", sum);
     }
```

```
 else
  {
   if (a == 0) a = 1;if (b == 0) b = 1;if (c == 0) c = 1;printf("Числа после изменения:\na=%d b=%d c=%d\n", a, b, c);
   }
 }
 system("pause");
}
```
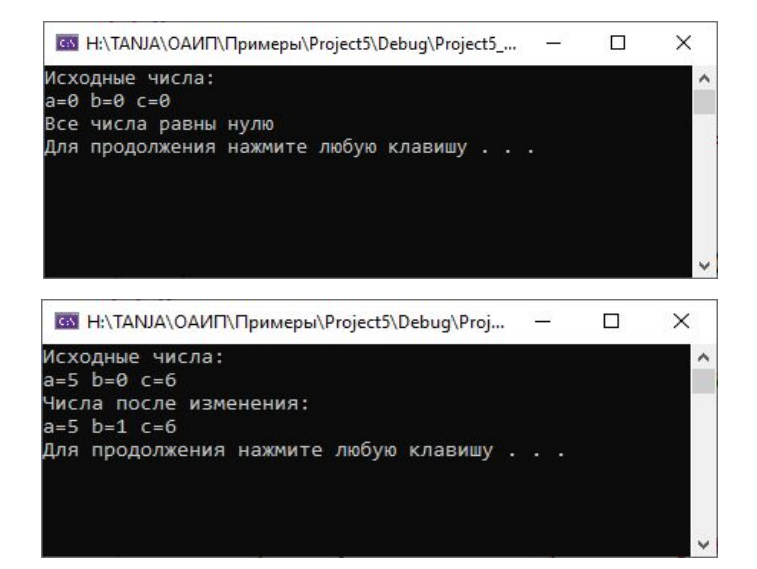

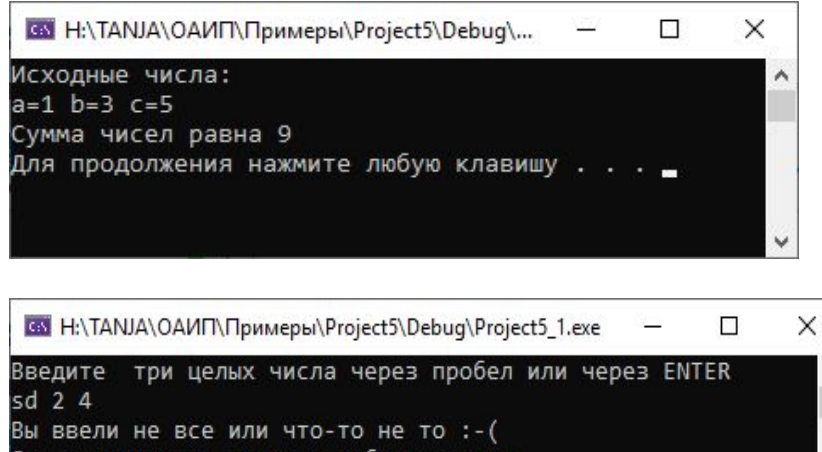

#### <u>Условная операция «? :»</u>

Синтаксис:

### Выражение 1? выражение 2: выражение 3

Порядок выполнения:

если выражение 1 (условие) отлично от нуля (истинно), то результатом операции является значение выражения 2, в противном случае - значение выражения 3.

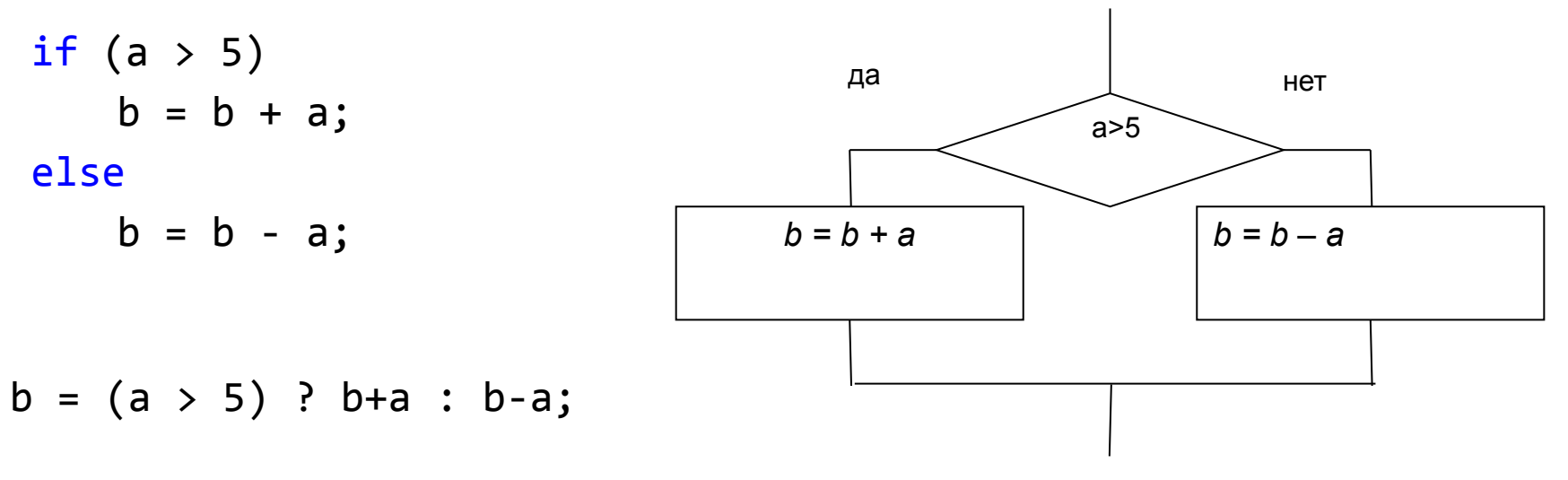

## *Оператор выбора (переключатель)*

Оператор выбора позволяет выбрать один из нескольких возможных вариантов продолжения программы.

Реализует алгоритмическую структуру «**Выбор**»

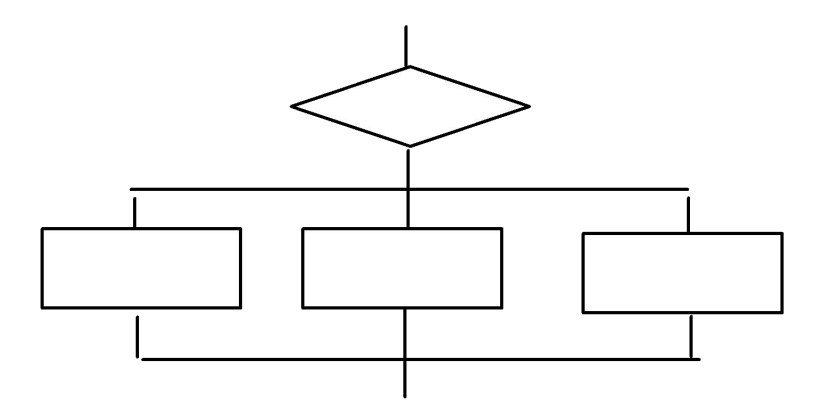

#### *switch* ( *выражение* )

 $\{$ 

}

{

}

*case константа*1: *список операторов* 1 *case константа*2: *список операторов* 2

*case константаN*: *список операторов N default*: *список операторов N*+1

```
switch ( выражение )
```
...

...

*case константа*1: *список операторов* 1 *case константа*2: *список операторов* 2

*case константаN*: *список операторов N*

Значение *выражения* должно быть целого или символьного типа. Все константы должны иметь разные значения, но быть <u>одного и</u> того же типа.

Порядок выполнения:

Если значение выражения совпало с одной из перечисленных констант, то управление передается в соответствующую ветвь.

После этого, если выход из переключателя в данной ветви явно не указан, последовательно выполняются все остальные ветви.

В случае несовпадения значения выражения ни с одной из констант выбора происходит переход на метку *default* либо, при ее отсутствии, к оператору, следующему за оператором *switch*.

```
int key;
puts("Введите число");
scanf("%d", &key);
switch (key)
{
    case 1:puts("Вася");
    case 2:puts("Петя");
    case 5:puts("Коля");
    default:
      puts("Маша");
      break;
}
```

```
puts("**************");
```
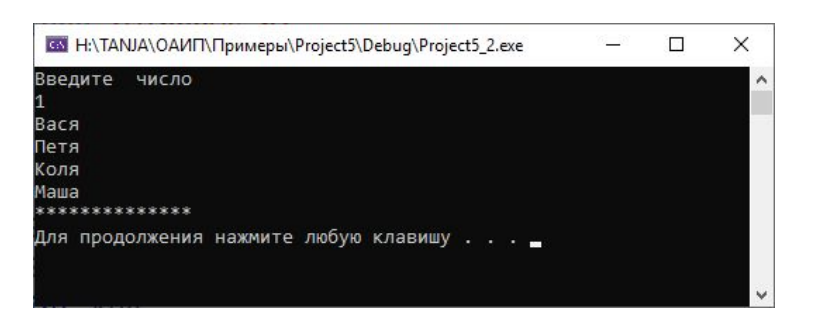

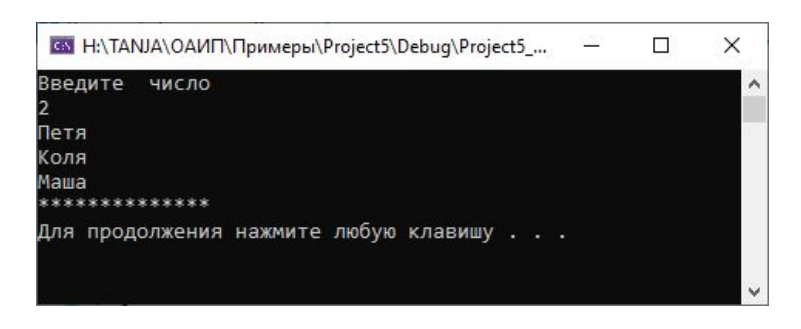

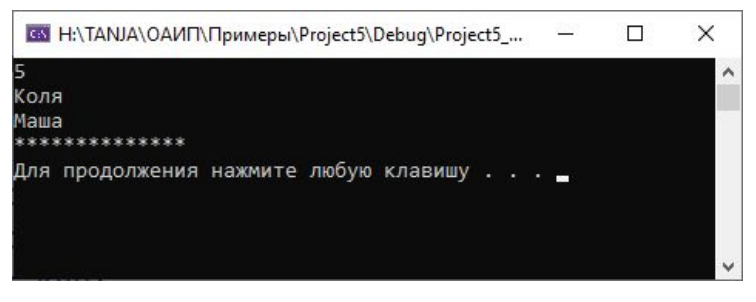

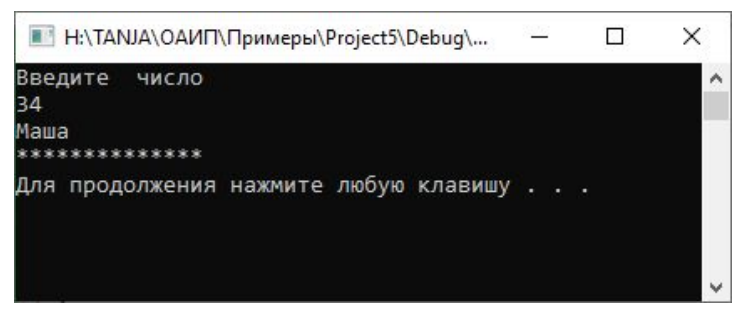

Для выхода из оператора *switch* следует использовать управляющий оператор *break* .

После операторов последней группы (после default или после последнего case) оператор break можно не указывать.

switch (key)

```
{
   case 1:puts("Вася"); break;
   case 2:puts("Петя"); break;
   case 5:puts("Коля"); break;
   default:
      puts("Маша");
}
puts("**************");
```
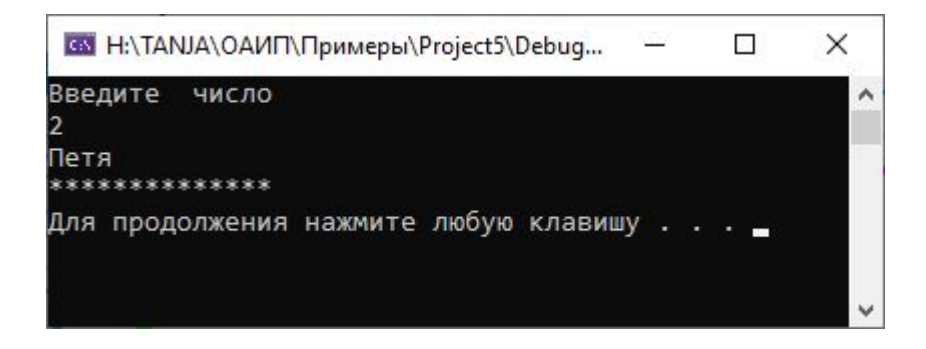

Оператор break не является частью конструкции выбора. Он может использоваться и в других контекстах (например, для экстренного выхода из цикла)

```
switch (key)
\{case 1:puts("Вася"); break;
case 2:
case 3:
case 4:puts("Петя"); break;
case 5:puts("Коля"); break;
default:puts("Маша");
}
```
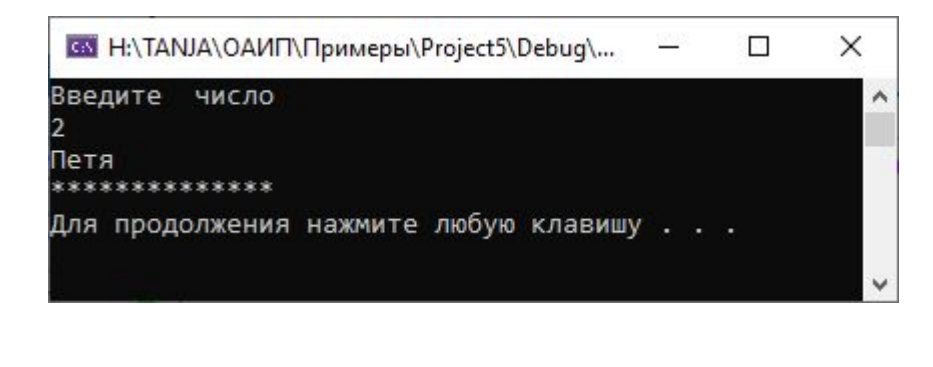

**Пример 3**. Требуется вывести на экран оценку, введенную цифрой, прописью.

```
int rezult;
printf("Введите оценку");
if (scanf("%d", \& rezult))switch (rezult)
    ſ
     case 5: printf("Oqehka - отличho.)n"); break;
     case 4: printf("Oqehka - xopomo.\n\n\}); break;
     case 3: printf("Оценка - удовлетворительно. \n"); break;case 2: print(f("OueHKA - HeyQOBJETBOPVTEJBHO. \n\|'); break;
     case 1: printf("Oqehka - nonHbW orcroW.\n''); break;default: print(f("Hesephone shaчение.\n\cdot\}
else
    puts("Это бред какой-то");
```
*Пример 4*. Реализовать простейший калькулятор на четыре действия с контролем правильности ввода символа нужной операции.

Ввод данных осуществляется следующим образом: **операнд 1 символ нужной операции операнд 2.** 

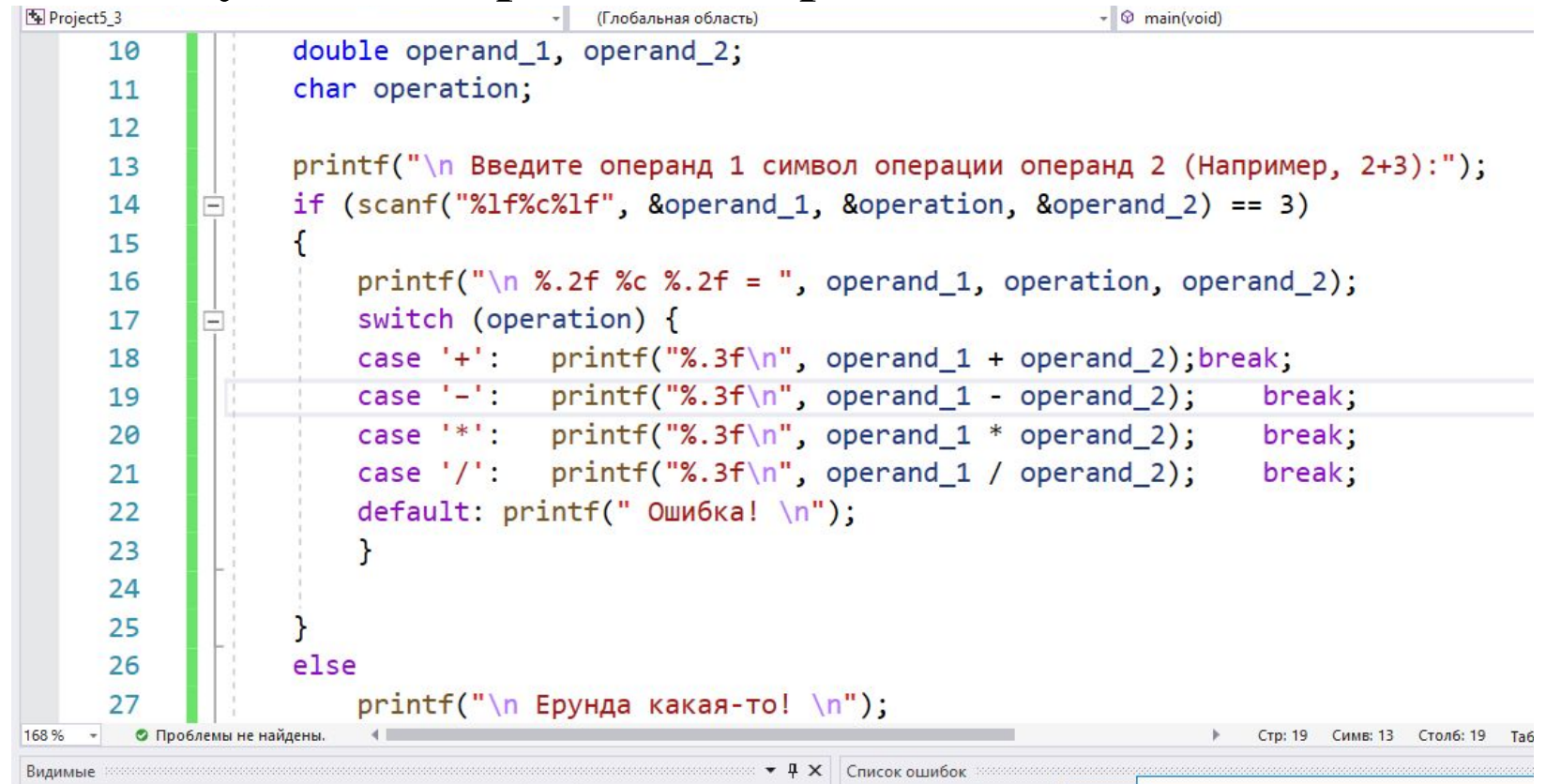

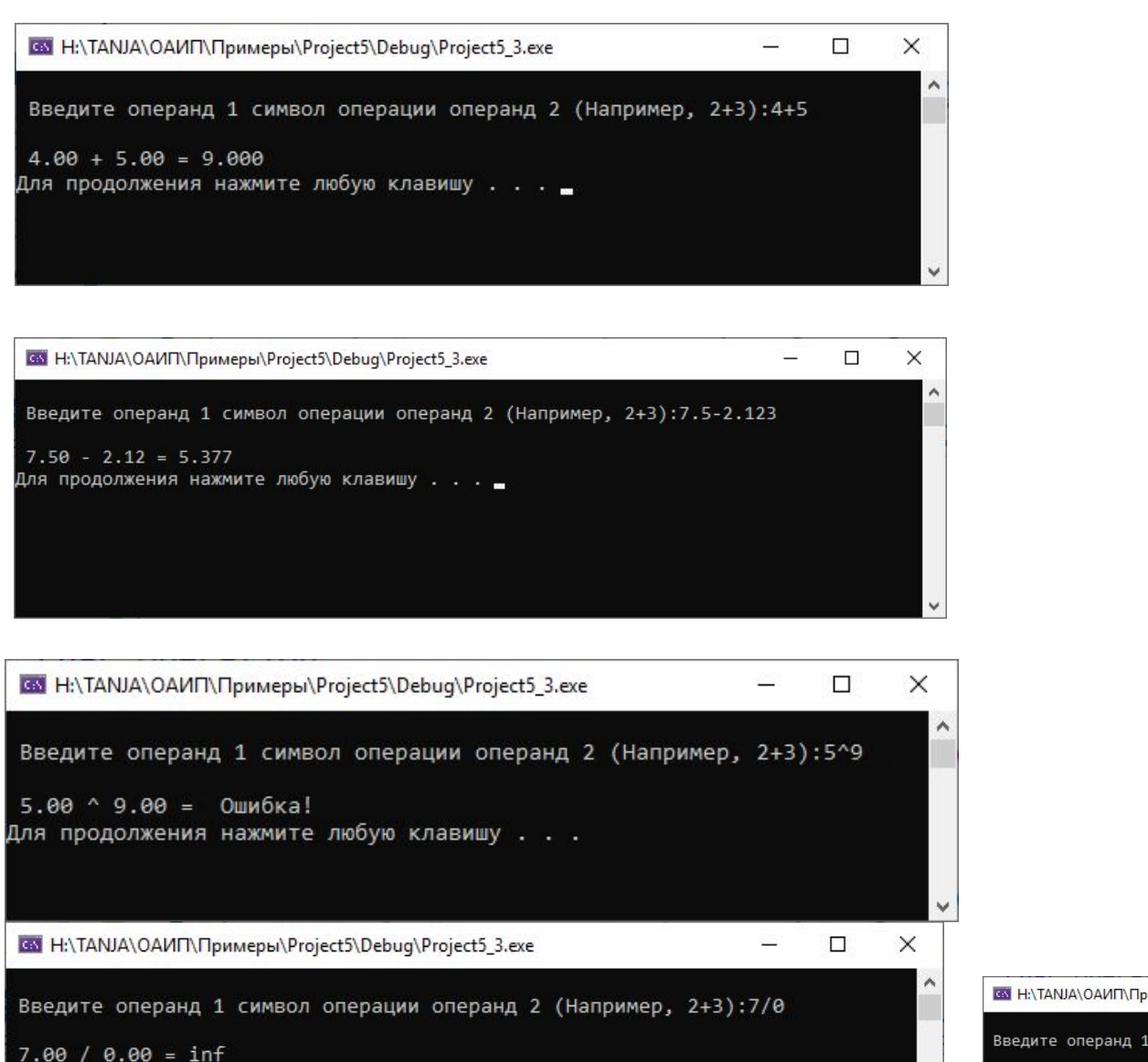

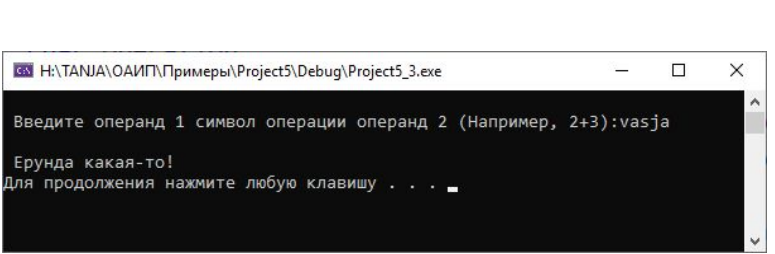

Для продолжения нажмите любую клавишу...

*Пример 5*. Программа выводит на экран меню, в котором пользователь может выбрать одно из следующих действий введя соответствующее число: подсчитать сумму двух чисел, подсчитать разность двух чисел, выйти из программы.

```
int n, a, b;print(f("Meth: \n\n\cdot);
printf("1 - noqc+1 cymmli qbyx +ucen\n');
printf("2 - noqcver pasности двух чисел\n");
print(f("3 - B\text{HXOA} \text{M3} \text{HPOF}\text{M9} \text{M6})));
print(f("Baw Bh6op ? \n\mid n'');scanf("%d", \&n);
```

```
switch (n)
\{case 1:
    print(f("Beqите два числа\n");
    scanf("%d %d", %a, %b);printf("Cymma равна % d\n ", a + b);
    break;
case 2:print(f("Beqите два числа\n");
    scanf("%d %d", %a, %b);printf("Разность равна % d\n ", a - b);
    break;
```

```
case 3:
```

```
print(f("AO HOBHX BCTPEY!");system("pause");
    return; //выход
    break;
default:
    printf("Неверное значение.");
}
puts("Продолжение банкета");
system("pause");
```
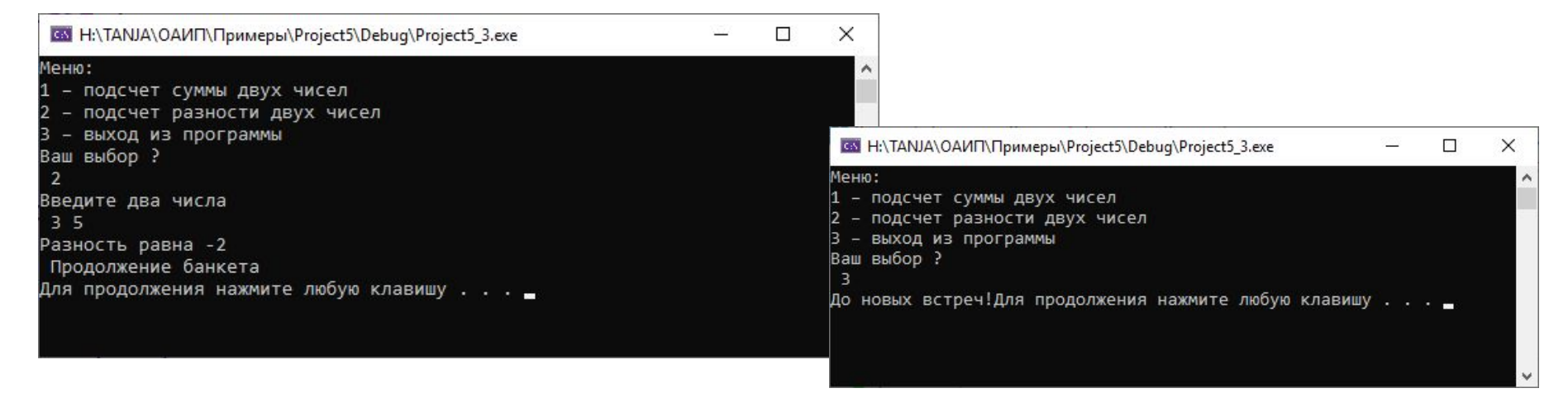

*Пример 6*. Программа-конвертор валют. Пользователь вводит сумму в белорусских рублях, а программа рассчитывает соответствующую сумму в долларах, евро или российских рублях. Валюту выбирает пользователь.

> #include <stdio.h> #include <locale.h> #define DOLLAR 2.62 #define EURO 3.07 #define RUB 0.034

```
void main()
{
    setlocale(LC_ALL, "rus");
    float sum;
    puts("Введите сумму в бел. рублях: ");
    scanf s("%f", &sum);puts("Введите D, если хотите получить сумму в долларах
C<sub>II</sub>A");
    puts("Введите E, если хотите получить сумму в евро");
    puts("Введите R, если хотите получить сумму в
                                                            poc.
рублях");
    puts("Ваш выбор: ");
```

```
char v=getch();
switch (v)
\{case 'D':
case 'd':
    printf("Bam cnegyer noлу4WTb %.2f %\n" , sum / DOLLAR);break;
case 'E':case 'e':
   printf("Вам следует получить %.2f EUR\n", sum / EURO);
   break;
case 'R':case 'r':
   printf("Bam cnegyer nooyywth %.2f RUB\n', sum / RUB);break;
default: puts("Неверный выбор\n");
}
system("pause");
\mathbf{r}11.10.2020 Романькова Т.Л. 40
```
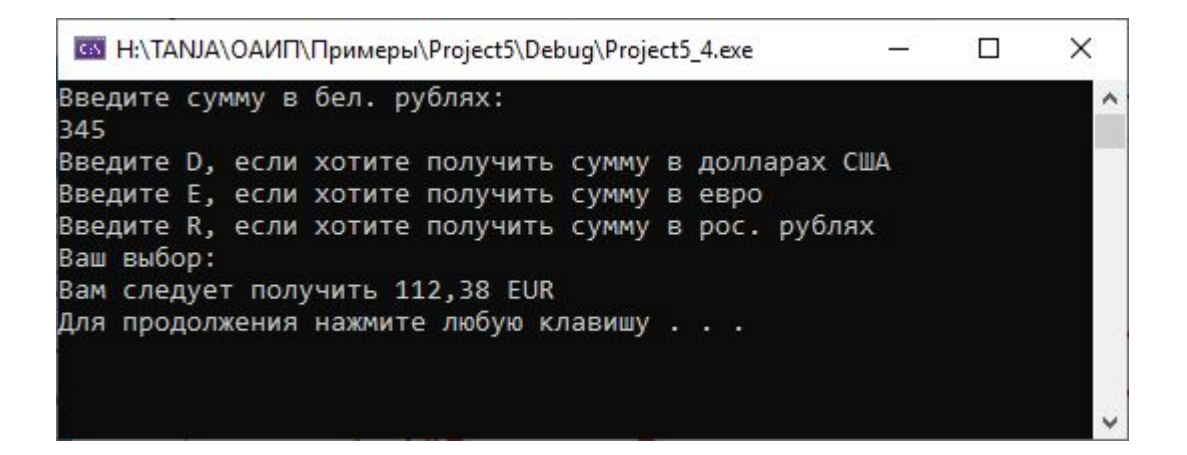

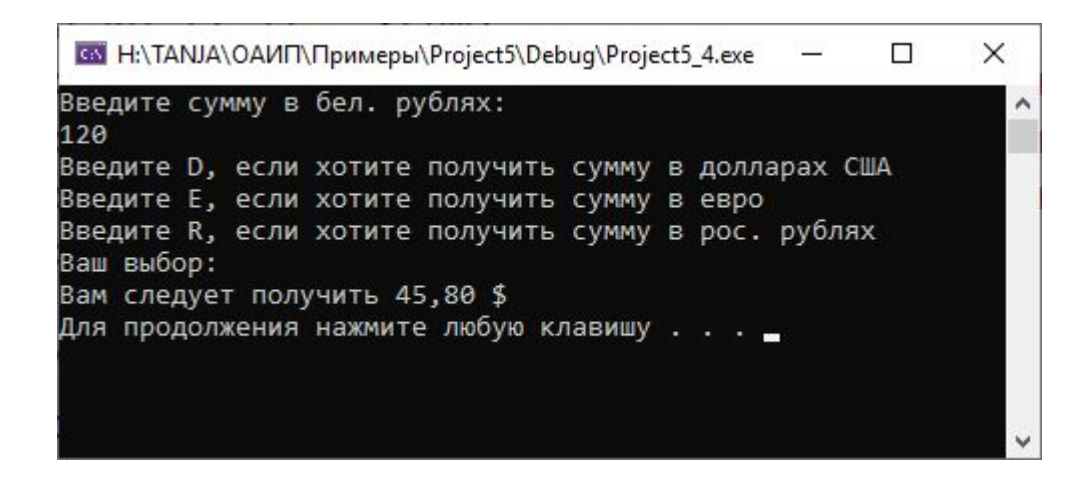